Titelfolie

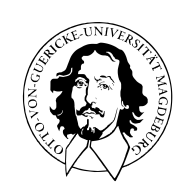

Programmierung und Deskriptive Statistik

BSc Psychologie WiSe 2023/24

Belinda Fleischmann

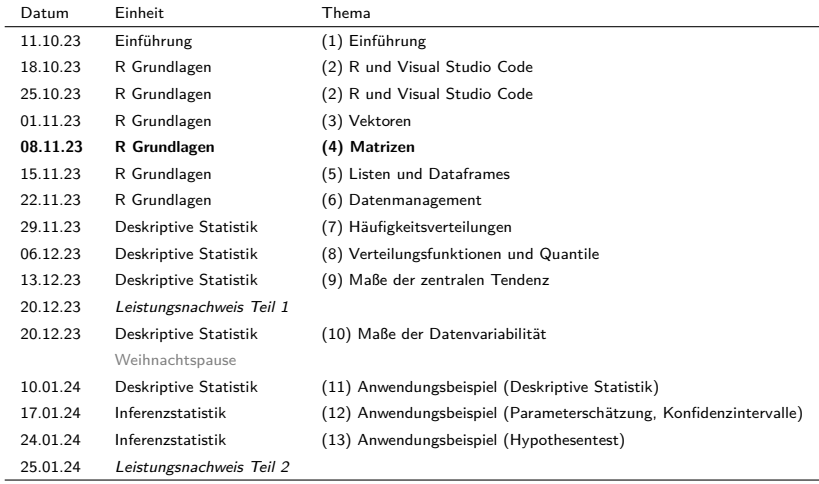

# (4) Matrizen

# Erzeugung

Charakterisierung

Indizierung

Arithmetik

Attribute

Charakterisierung

Indizierung

Arithmetik

Attribute

Matrizen sind zweidimensionale, rechteckige Datenstrukturen der Form

$$
M = \begin{pmatrix} m_{11} & m_{12} & \cdots & m_{1n_c} \\ m_{21} & m_{22} & \cdots & m_{2n_c} \\ \vdots & \vdots & \ddots & \vdots \\ m_{n_r1} & m_{n_r2} & \cdots & m_{n_rn_c} \end{pmatrix}
$$
 (1)

- $\bullet$  Die Elemente  $m_{ij}, i = 1, ..., n_r, j = 1, ..., n_c$  sind vom gleichen Typ.
- $\bullet$   $n_r$  ist die Anzahl der Zeilen (rows),  $n_c$  ist die Anzahl der Spalten (columns).
- Jedes Element einer Matrix hat einen Zeilenindex  $i$  und einen Spaltenindex  $j$ .
- Intuitiv sind Matrizen numerisch indizierte Tabellen.
- Formal sind Matrizen in R zweidimensional interpretierte atomare Vektoren.
- Matrizen in R sind nicht identisch mit dem mathematischen Matrixbegriff.
- Matrizen in R können allerdings für Lineare Algebra verwendet werden.
- Lineare Algebra ist die Sprache (linearer) statistischer Modelle.

#### Erzeugung mit matrix()

#### Die matrix() Funktion befüllt Matrizen mit Vektorelementen

```
matrix(data, nrow, ncol, byrow)
matrix(c(1:12), nrow = 3) \qquad # 3 x 4 Matrix der Zahlen 1,..., 12, byrow = FALSE
    [,1] [,2] [,3] [,4]
[1, 1 \t1 \t4 \t7 \t10[2,] 2 5 8 11
[3,] 3 6 9 12
matrix(c(1:12), ncol = 4) \# 3 \times 4 Matrix der Zahlen 1,..., 12, byrow = FALSE
    [,1] [,2] [,3] [,4]
[1,] 1 4 7 10
[2,] 2 5 8 11
[3,] 3 6 9 12
matrix(c(1:12), nrow = 3, byrow = TRUE) # 3 x 4 Matrix der Zahlen 1, \ldots, 12, byrow = TRUE
    [,1] [,2] [,3] [,4]
[1,] 1 2 3 4
[2,] 5 6 7 8
```
[3,] 9 10 11 12

#### Erzeugung mit cbind()

Die Funktion cbind() konkateniert passende Matrizen spaltenweise

```
A \leftarrow matrix(c(1:4), nrow = 2) # 2 x 2 Matrix der Zahlen 1,..., 4
print(A)
    [0,1] [0,2][1,] 1 3
[2, 1, 2, 4]B \leftarrow matrix(c(5:10), nrow = 2) # 2 x 3 Matrix der Zahlen 5,...,10
print(B)
   [,1] [,2] [,3]
[1,] 5 7 9[2,] 6 8 10
C <- cbind(A, B) # Spaltenweise Konkatenierung von A und B
print(C)
    [,1] [,2] [,3] [,4] [,5]
[1,] 1 3 5 7 9
[2,] 2 4 6 8 10
```
#### Erzeugung mit rbind()

Die Funktion rbind() konkateniert passende Matrizen reihenweise

```
A \leq matrix(c(1:6), nrow = 2, byrow = T) # 2 x 3 Matrix der Zahlen 1,...,6
print(A)
    [0,1] [0,2] [0,3][1, 1 \ 1 \ 2 \ 3][2,] 4 5 6
B \leq matrix(c(7:9), nrow = 1) # 1 x 3 Matrix der Zahlen 5,...,10
print(B)
   [0,1] [0,2] [0,3][1,] 7 8 9
C <- rbind(A, B) # reihenweise Konkatenierung von A und B
print(C)
    [,1] [,2] [,3]
[1,] 1 2 3[2,] 4 5 6
[3,] 7 8 9
```
## **Charakterisierung**

Indizierung

Arithmetik

Attribute

#### typeof()gibt den elementaren Datentyp einer Matrix aus

```
A \leq matrix(c(T, T, F, F), nrow = 2) # 2 x 2 Matrix von Elementen vom Typ logical
typeof(A)
```

```
[1] "logical"
B \leq matrix(c("a", "b", "c"), nrow = 1) # 1 x 3 Matrix von Elementen vom Typ character
typeof(B)
```
[1] "character"

nrow() und ncol() geben die Zeilen- bzw. Spaltenanzahl aus

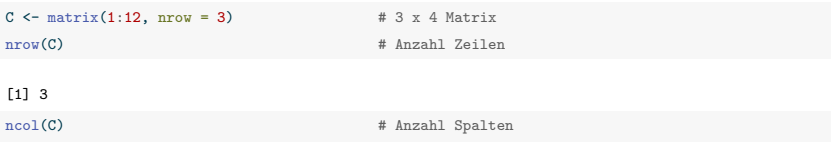

[1] 4

Charakterisierung

## **Indizierung**

Arithmetik

Attribute

#### Indizierung

#### Generell gilt

- Matrixelemente werden mit einen Zeilenindex und einem Spaltenindex indiziert.
- Die Indexreihenfolge ist immer 1. Zeile, 2. Spalte.
- Die Prinzipien der Indizierung entsprechen der Vektorindizierung.
- Indizes verschiedener Dimensionen können unterschiedlich indiziert werden.
- Eindimensionale Resultate liegen als Vektor, nicht als Matrix vor.

#### Beispiele

```
A \leftarrow matrix(c(2:7)^2, nrow = 2) # 2 x 3 Matrix der Zahlen 2^2,...,7^2
print(A)
    [,1] [,2] [,3]
[1,] 4 16 36
[2,] 9 25 49
a_13 \leftarrow A[1, 3] # Element in 1. Zeile, 3. Spalte von A [36]
a_22 <- A[2, 2] # Element in 2. Zeile, 2. Spalte von A [35]
a_2. <- A[2,] # Alle Elemente der 2. Zeile [9,25,49]
a<sub>1</sub>.3 <- A[,3] # Alle Elemente der 3. Spalte [36,49]
A_12 <- A[1:2, 1:2] # Submatrix der ersten zwei Zeilen und Spalten
A10 <- A[A>10] # Elemente von A groesser 10 [16,25,36,49]
A_13 \leftarrow A[1, c(F, F, T)] # Element in 1. Zeile, 3. Spalte von A [36]
```
Charakterisierung

Indizierung

**Arithmetik**

Attribute

## Unitäre arithmetische Operationen

**Unitäre** arithmetische Operatoren und Funktionen werden elementweise ausgewertet.

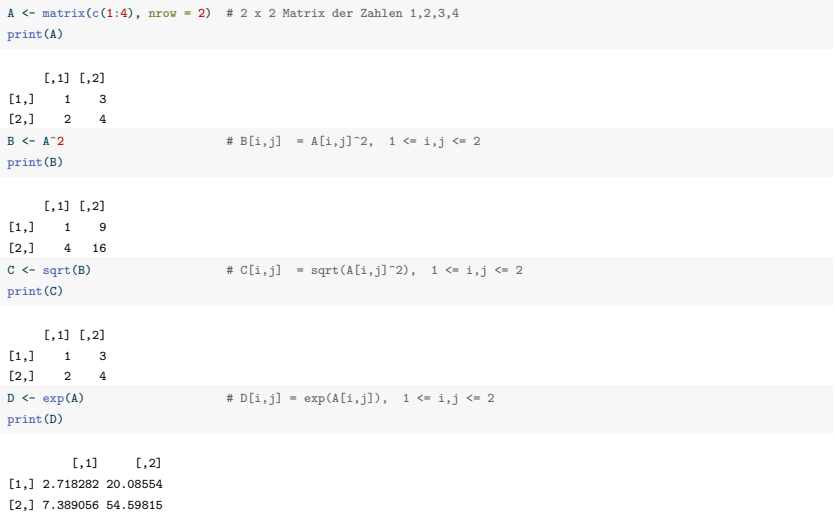

Matrizen **passender Größen** können mit binären arithmetischen Operatoren verknüpft werden.

**Binäre** arithmetische Operatoren +,-,\*,\werden bei gleicher Größe elementweise ausgewertet.

```
A \leftarrow matrix(c(1:4), nrow = 2) \qquad # 2 x 2 Matrix der Zahlen 1,2,3,4
print(A)
    [1,1] [1,2][1,1 \t1 \t3[2,] 2 4B \leftarrow matrix(c(5:8), nrow = 2) # 2 x 2 Matrix der Zahlen 5,6,7,8
print(B)
    [0, 1] [0, 2][1,] 5 7
[2,] 6 8
print(A + B) # C[i,j] = A[i,j] + B[i,j], 1 \le i,j \le 2[1,1] [1,2][1,] 6 10
[2,] 8 12
print(A * B) \# C[i,j] = A[i,j] * B[i,j], 1 \le i,j \le 2[0, 1] [0, 2][1,] 5 21
[2,] 12 32
```
#### Lineare Algebra

#### Lineare Algebra mit R Matrizen

- Addition, Subtraktion, Hadamardprodukt elementweise definiert wie oben
- Matrixmultiplikation, Transposition, Inversion, Determinante

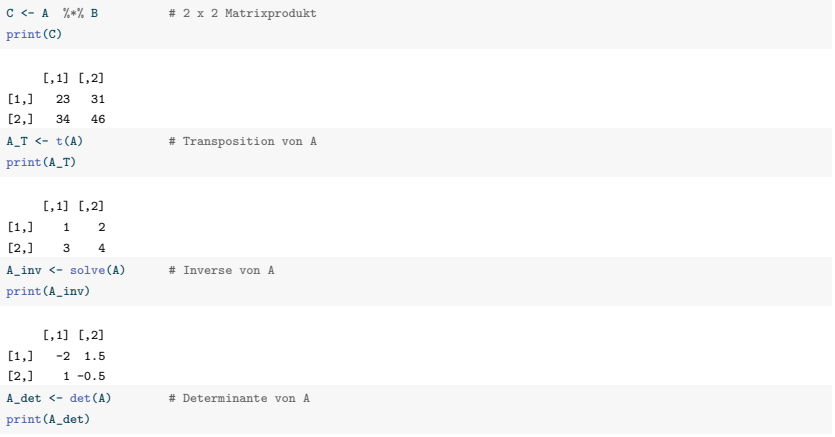

 $[1] -2$ 

Charakterisierung

Indizierung

Arithmetik

## **Attribute**

#### Attribute

Formal sind Matrizen atomare Vektoren mit einem Attribut namens "dim".

```
A \leftarrow matrix(1:12, nrow = 4) # 4 x 3 Matrix
attributes(A) # Aufrufen der Attribute von A
$dim
[1] 4 3
rownames() und colnames() spezifizieren das Attribut "dimnames".
rownames(A) <- c("P1", "P2", "P3", "P4") # Benennung der Zeilen von A
colnames(A) <- c("Age", "Hgt", "Wgt") # Benennung der Spalten von A
print(A) # A mit Attribut dimnames
  Age Hgt Wgt
P1 1 5 9
P2 2 6 10
P3 3 7 11
P4 4 8 12
attr(A, "dimnames") # Aufrufen des Attributs dimnames
[[1]]]
[1] "P1" "P2" "P3" "P4"
[[2]]
[1] "Age" "Hgt" "Wgt"
```
Anmerkung: Bei Matrizen ist die Benennung von Zeilen und Spalten eher ungewöhnlich.

Charakterisierung

Indizierung

Arithmetik

Attribute

- 1. Dokumentieren Sie alle in dieser Einheit eingeführten Befehle in einem R Skript.
- 2. Erzeugen Sie in R die Matrizen

$$
A = \begin{pmatrix} 4 & 3 & 2 & 1 \\ 3 & 2 & 1 & 4 \\ 2 & 1 & 4 & 3 \end{pmatrix} \text{ und } B = \begin{pmatrix} 1 & 0 & 1 & 0 \\ 0 & 1 & 0 & 1 \\ 1 & 0 & 1 & 0 \end{pmatrix}
$$

- 3. Kopieren Sie die zweite Zeile von  $A$  in einen Vektor.
- 4. Kopieren Sie die erste und dritte Spalte von  $B$  in eine 3  $\times$  2 Matrix
- 5. Setzen Sie alle Nullen in  $B$  auf -1.
- 6. Setzen Sie die zweite Zeile von  $A$  auf  $(1\,2\,3\,4)$ .
- 7. Addieren Sie die Matrizen  $A$  und  $B$ .
- 8. Multiplizieren Matrix A mit 3.
- 9. Konkatenieren Sie die Matrizen  $A$  und  $B$  zeilenweise.
- 10. Konkatenieren Sie die Matrizen  $A$  und  $B$  spaltenweise.